## **Trip changes history**

| History: 1   | 30217/0                                                                                                    | 2 |
|--------------|----------------------------------------------------------------------------------------------------|---|
|              | Therease States<br>We have the tradewide Australia and an effective and the states of the states of the                                                                                                    |   |
|              | Remain Residual<br>All Rey 100 (Tradit Very Not Toylik And Con <mark>March Rower (To</mark> , 1979) And<br>Billine (BART (Toyling) And Con and Diard Prog. Con 2010<br>11 The (BART (Toyling)) Addit (For and Anti) Prog. Con 2010                                                                                                    |   |
| -100<br>-100 | Service Conducts<br>40 International Conduction Conduction Conductions<br>40 International Conduction Conduction Conductions and Conduct Conduct<br>12 International Conductions and Conduction Conductions<br>12 International Conductions and Conductions and Conductions<br>12 International Conductions and Conductions and Conductions<br>12 International Conductions and Conductions and Conductions<br>12 International Conductions and Conductions<br>12 International Conductions and Conductions<br>12 International Conductions<br>13 International Conductions<br>13 Intern | 1 |

2024/04/26 01:09

Flights changes history - an option to check all actions done in the trip

To check all **changes** done in the trip you need to right-click with the mouse over a selected flight and click a link **SHOW TRIP HISTORY** which opens a new window, where all changes are displayed.

In the changes history window Leon shows **chronological** list of all changes (the latest on top). The colours indication shows added data in green, changed data in yellow and removed data in red.

When you click on the changed detail, Leon highlights previous entrances of the same detail. On the screenshot below you can see highlighted STA 15:55, then also 15:43 (previous STA) and 14:42 (initial STA).

| 22-Jan<br>08:05:05 Z | Bartosz Kamiński (1000)<br>20 Jan YY1030 13:13 WAW GVA 15:55 B-ARTI Ferry Crew: YAN JEA |   |
|----------------------|-----------------------------------------------------------------------------------------|---|
| 22-Jan<br>07:54:00 Z | Bartosz Kamiński (1000)<br>20 Jan YY1030 13:13 WAW GVA 15:43 B-ARTI Ferry Crew: YAN STA | ^ |
| 20-Jan<br>10:58:13 Z | Thomas Delta 20 Jan YY1030 12:12 WAW GVA 14:42 B-ARTI Ferry Crew:                       |   |

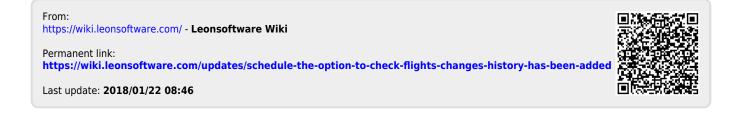